## Unvan Tanımları

Unvan Tanımları, Kamuda ve diğer kuruluşlarda kullanılan unvan bilgilerinin (Profesör, doçent, yardımcı doçent, araştırma görevlisi, daire başkanı, müdür, şef, vb) kaydedildiği seçenektir. Unvan Tanımları, Ayarlar program bölümünde Tanımlar menüsü altında yer alır.

Unvan tanımları listesinde Ekle seçeneği ile açılan pencereden kod, açıklama, hiyerarşi kodu ve diğer tutulması gerekli bilgiler kaydedilir. Unvan tanımları; Sicil kartı, Kadro/Pozisyon kartları ve Kadro tanımlarında kullanılmaktadır.

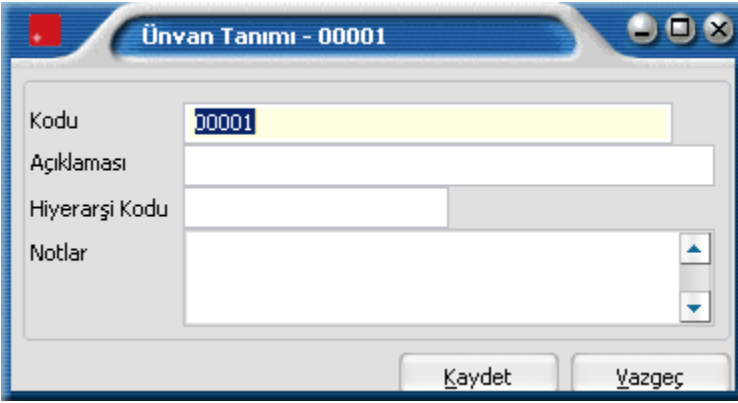